## **[Download Full Version DP-300 Exam Dumps\(Updated in Feb/2023\)](http://www.ensurepass.com/DP-300.html)**

**BACKUP DATABASE Sales** 

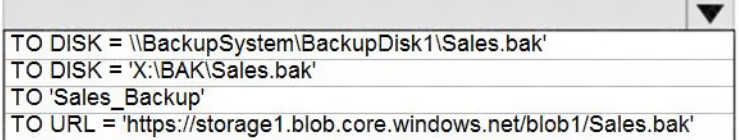

WITH STATS =  $5$ ,

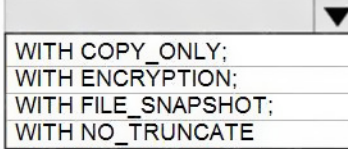

#### **Correct Answer:**

BACKUP DATABASE Sales

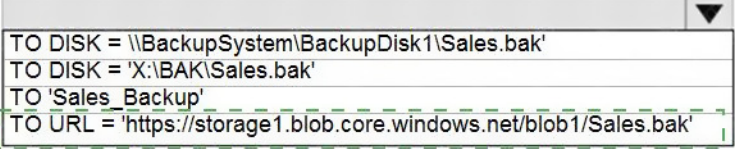

WITH STATS =  $5$ .

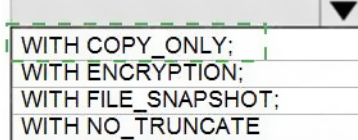

## **QUESTION 15**

HOTSPOT

You have an Azure SQL database named DB1. The automatic tuning options for DB1 are configured as shown in the following exhibit.

# **[Download Full Version DP-300 Exam Dumps\(Updated in Feb/2023\)](http://www.ensurepass.com/DP-300.html)**

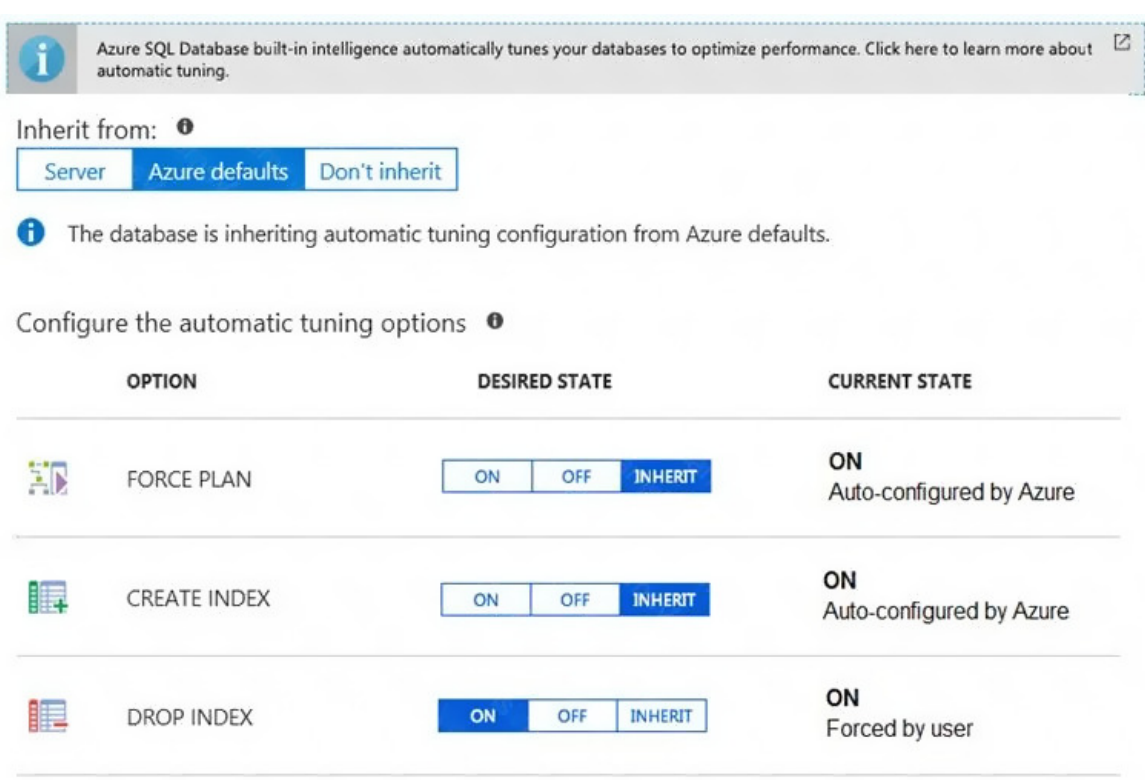

For each of the following statements, select Yes if the statement is true. Otherwise, select No.

NOTE: Each correct selection is worth one point.

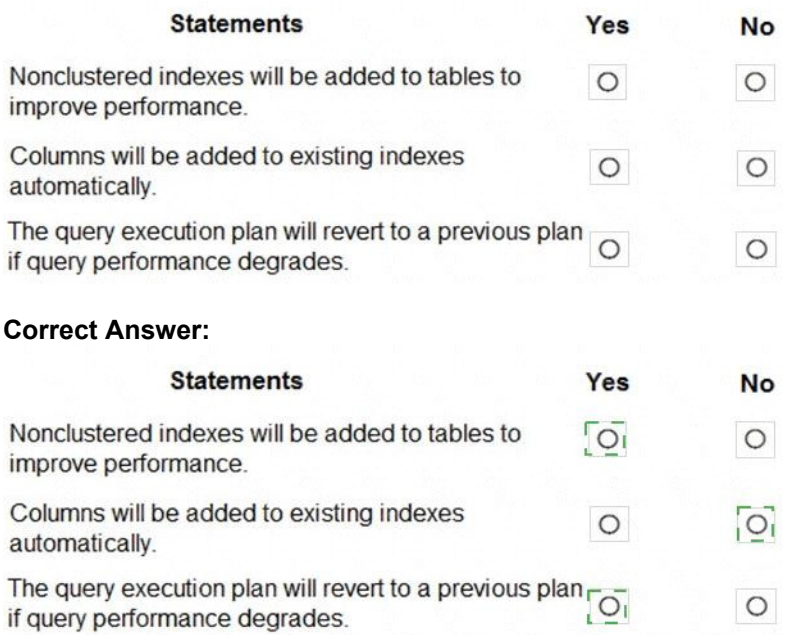

## **QUESTION 16**

You are creating a new notebook in Azure Databricks that will support R as the primary language but will also support Scala and SQL. Which switch should you use to switch between languages?

- A. \\[<language>]
- B. %<language>
- C. \\[<language>]
- D. @<language>

#### **Correct Answer:** B **Explanation:**

You can override the default language by specifying the language magic command %<language> at the beginning of a cell. The supported magic commands are: %python, %r, %scala, and %sql.

#### Reference:

https://docs.microsoft.com/en-us/azure/databricks/notebooks/notebooks-use

## **QUESTION 17**

#### HOTSPOT

You have an Azure subscription that is linked to an Azure AD tenant named contoso.com. The subscription contains an Azure SQL database named SQL 1 and an Azure web named app1. App1 has the managed identity feature enabled.

You need to create a new database user for app1.

How should you complete the Transact-SQL statement? To answer, select the appropriate options in the answer area.

NOTE: Each correct selection is worth one point.

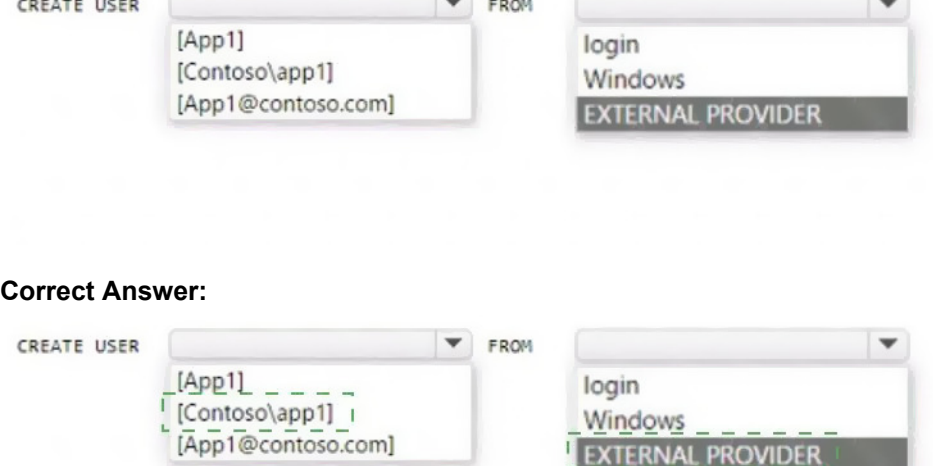

**[DP-300 Exam Dumps DP-300 PDF Dumps DP-300 VCE Dumps DP-300 Q&As](http://www.ensurepass.com/DP-300.html)  [https://www.ensurepass.com/DP-300.html](http://www.ensurepass.com/DP-300.html)**

### **QUESTION 18**

#### HOTSPOT

You need to use an Azure Resource Manager ARM) template to deploy an Azure virtual machine that will host a Microsoft SQL Server instance. The solution must maximize disk I/O performance for the SQL Server database and log files

How should you complete the template? To answer, select the appropriate options in the answer area.

NOTE: Each correct selection is worth one point.

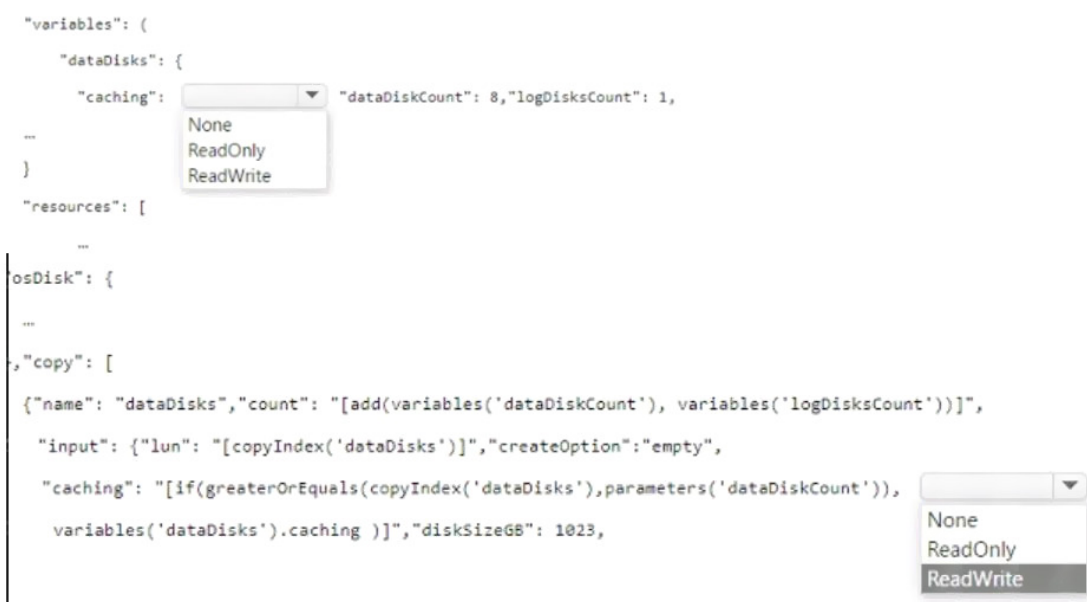

#### **Correct Answer:**

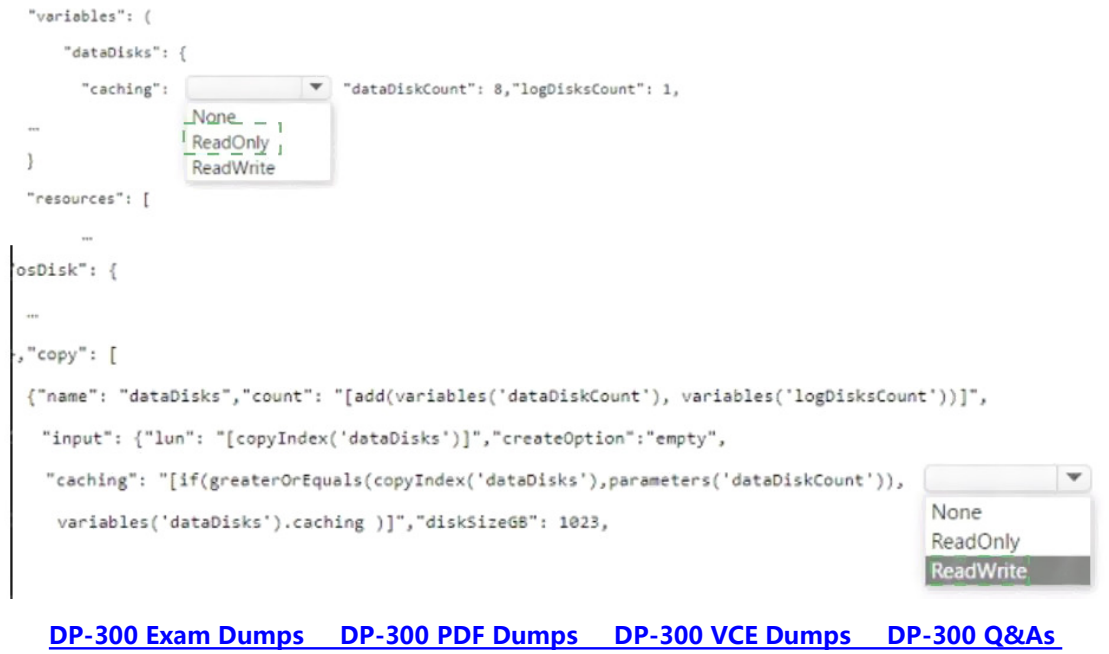

**[https://www.ensurepass.com/DP-300.html](http://www.ensurepass.com/DP-300.html)**

### **QUESTION 19**

#### HOTSPOT

You have an Azure SQL database named DB1 that contains a table named Orders. The Orders table contains a row for each sales order. Each sales order includes the name of the user who placed the order.

You need to implement row-level security (RLS). The solution must ensure that the users can view only their respective sales orders.

What should you include in the solution? To answer, select the appropriate options in the answer area.

NOTE: Each correct selection is worth one point.

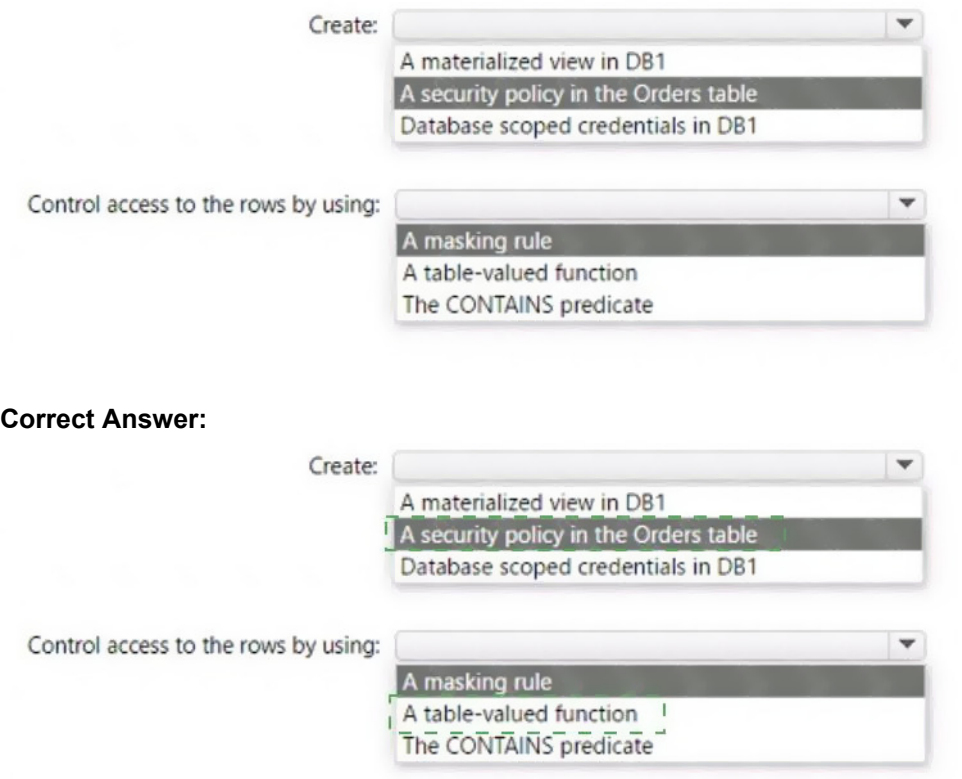

#### **QUESTION 20**

You are designing a streaming data solution that will ingest variable volumes of data.

You need to ensure that you can change the partition count after creation.

Which service should you use to ingest the data?

**[DP-300 Exam Dumps DP-300 PDF Dumps DP-300 VCE Dumps DP-300 Q&As](http://www.ensurepass.com/DP-300.html)  [https://www.ensurepass.com/DP-300.html](http://www.ensurepass.com/DP-300.html)**